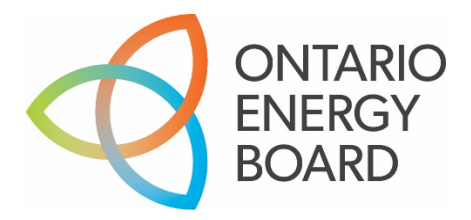

# **ONTARIO ENERGY BOARD**

## **REGULATORY ELECTRONIC SUBMISSION SYSTEM (RESS) DOCUMENT GUIDE**

March 2010 Updated June 2020

## **TABLE OF CONTENTS**

#### **INTRODUCTION - 5 -**

## SUPPORT - 5 -

#### HOW TO SUBMIT A DOCUMENT TO THE OEB - 6 -

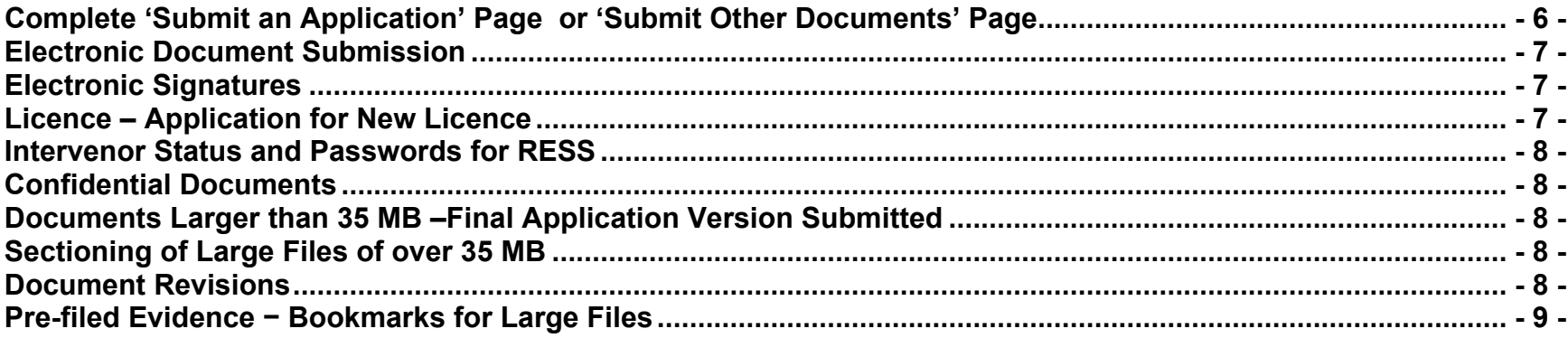

#### **DOCUMENT FORMATS - 9 -**

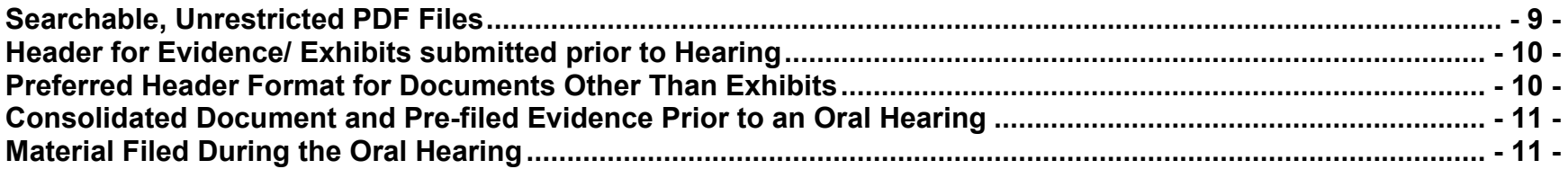

### **DOCUMENT FILE NAMING CONVENTIONS - 11 -**

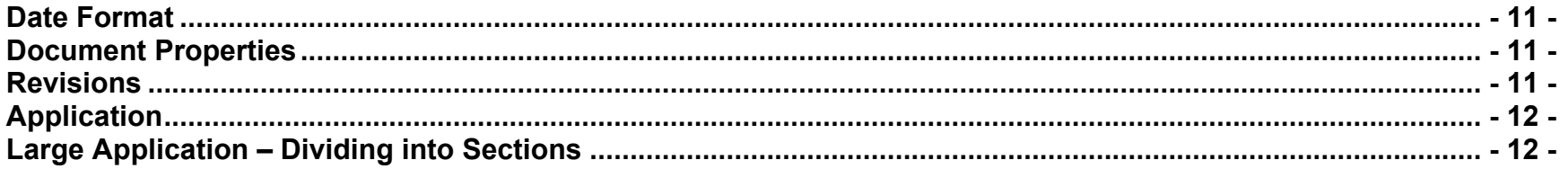

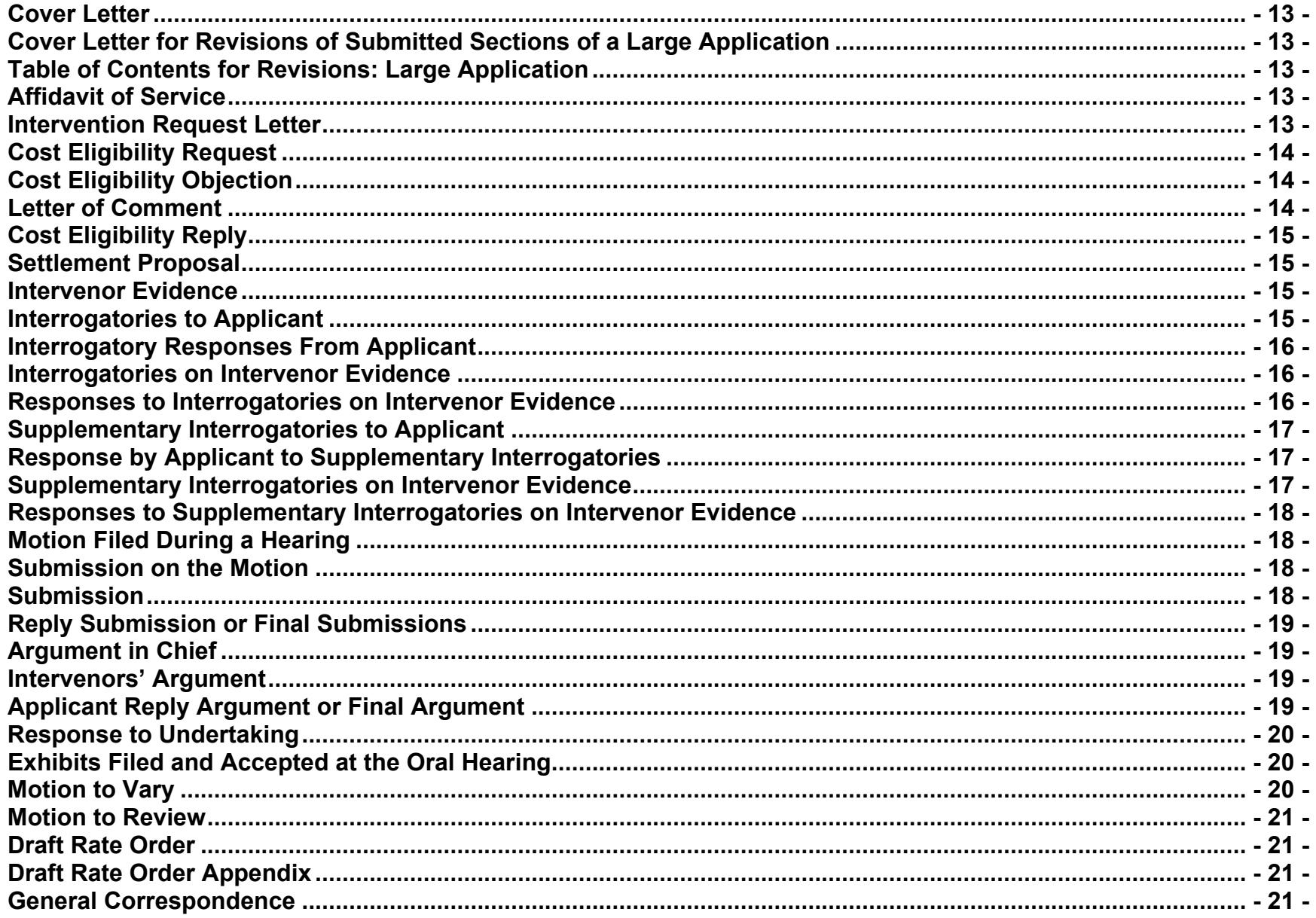

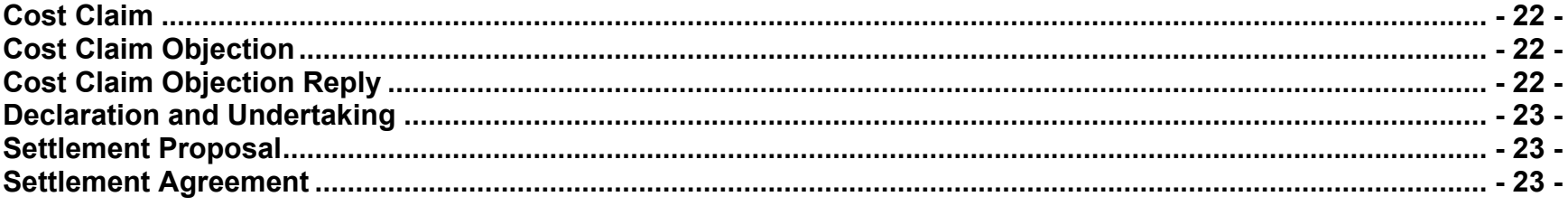

## **OTHER METHODS OF SUBMITTING DOCUMENTS - 24 -**

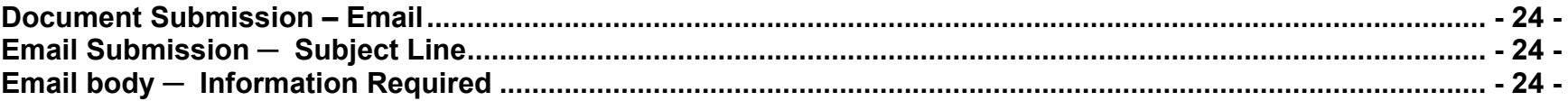

### <span id="page-4-0"></span>**INTRODUCTION**

The Ontario Energy Board (OEB) uses a secure, online service - the **[Regulatory Electronic Submission System](https://pes.ontarioenergyboard.ca/eservice/) (RESS)** – to file regulatory documents. This guide covers the basics on how to submit a document and the file naming convention for each document type.

To begin filing through RESS, a User ID and password is required. The **[User ID request](https://www.oeb.ca/oeb/_Documents/e-Filing/Electronic_User_Form.pdf?v=20200331) form** can be found on the OEB website under the OEB [Filing systems](https://www.oeb.ca/industry/tools-resources-and-links/filing-systems) page. This page also lists the **System Requirements** for using the RESS portal.

**NOTE:** In order to adhere to the RESS guidelines, the portable document format (PDF) software, Adobe Professional Version 7 – or higher, is required to create searchable PDF documents, specifically a PDF/A file, which is the standard for long-term document archiving.

#### <span id="page-4-1"></span>**SUPPORT**

- Contact the Office of the Registrar at [registrar@oeb.ca](mailto:registrar@oeb.ca) for **general information** relating to the RESS Guide
- **RESS User ID request forms** can be sent by email to [registrar@oeb.ca,](mailto:registrar@oeb.ca) and you will be notified by email with your log-in information
- **Technical questions** can be directed to the OEB IT team at *[ithelp@oeb.ca](mailto:ithelp@oeb.ca)*

## <span id="page-5-0"></span>**HOW TO SUBMIT A DOCUMENT TO THE OEB USING RESS**

<span id="page-5-1"></span>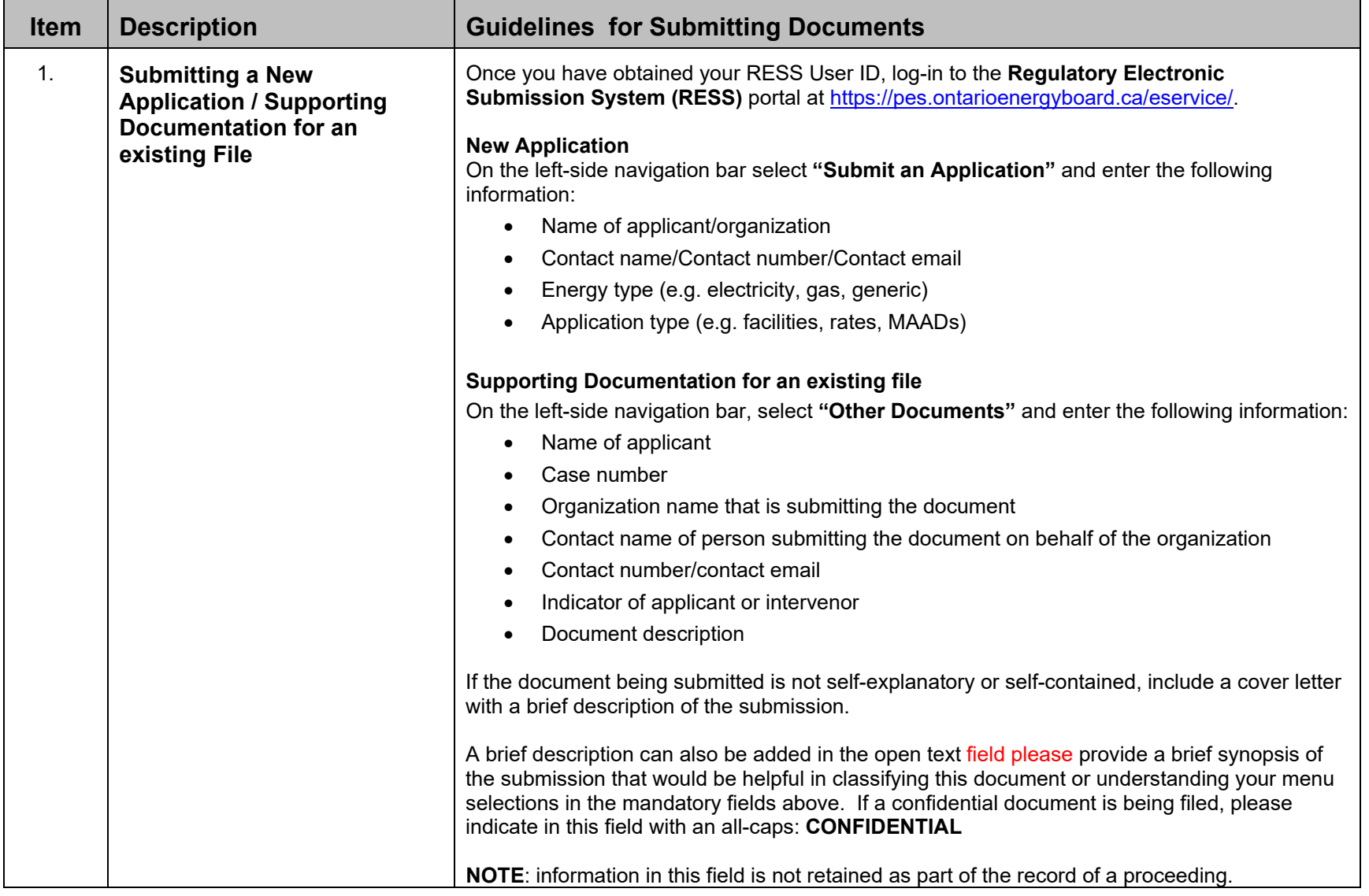

<span id="page-6-1"></span><span id="page-6-0"></span>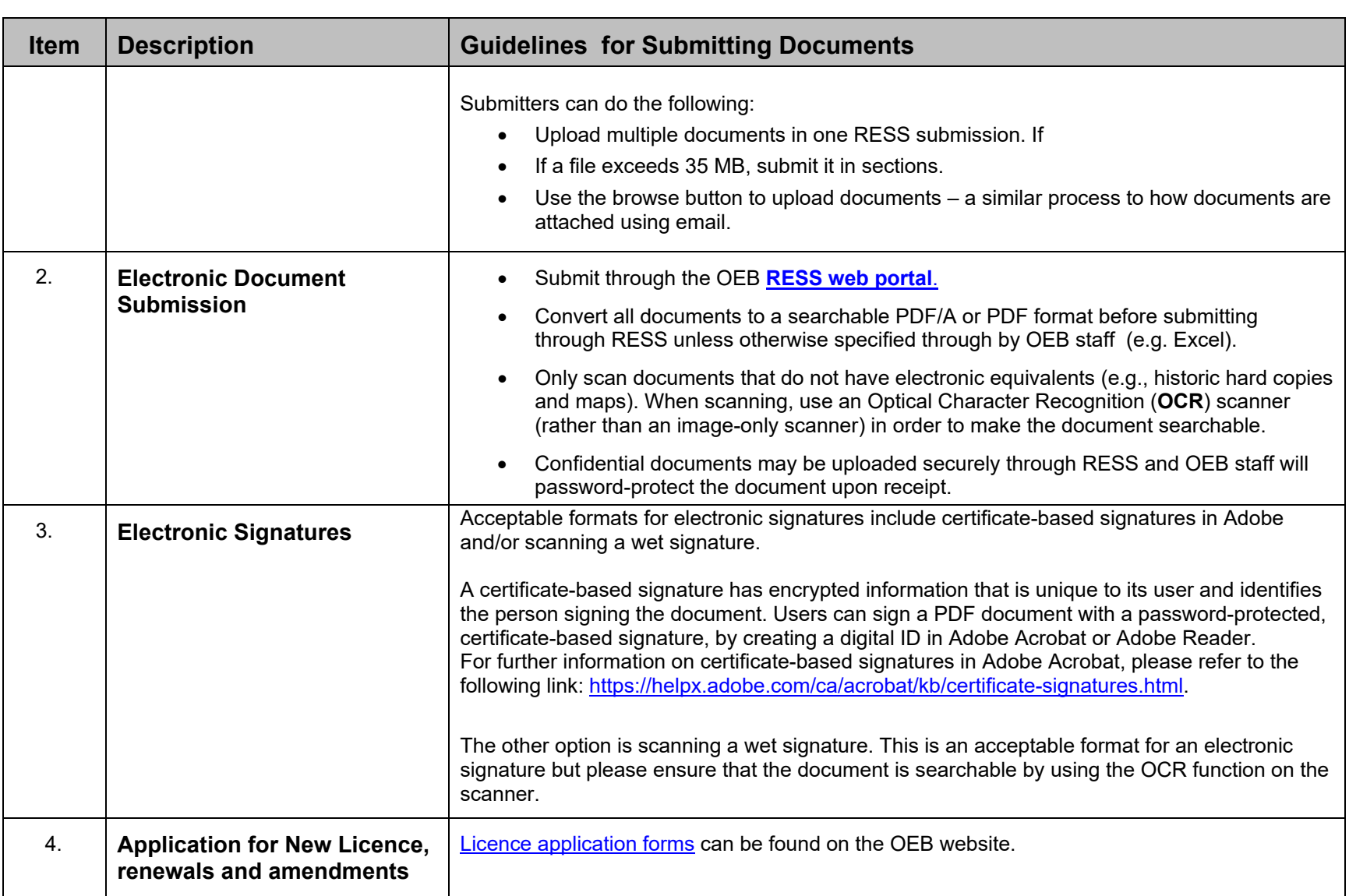

L.

<span id="page-7-4"></span><span id="page-7-3"></span><span id="page-7-2"></span><span id="page-7-1"></span><span id="page-7-0"></span>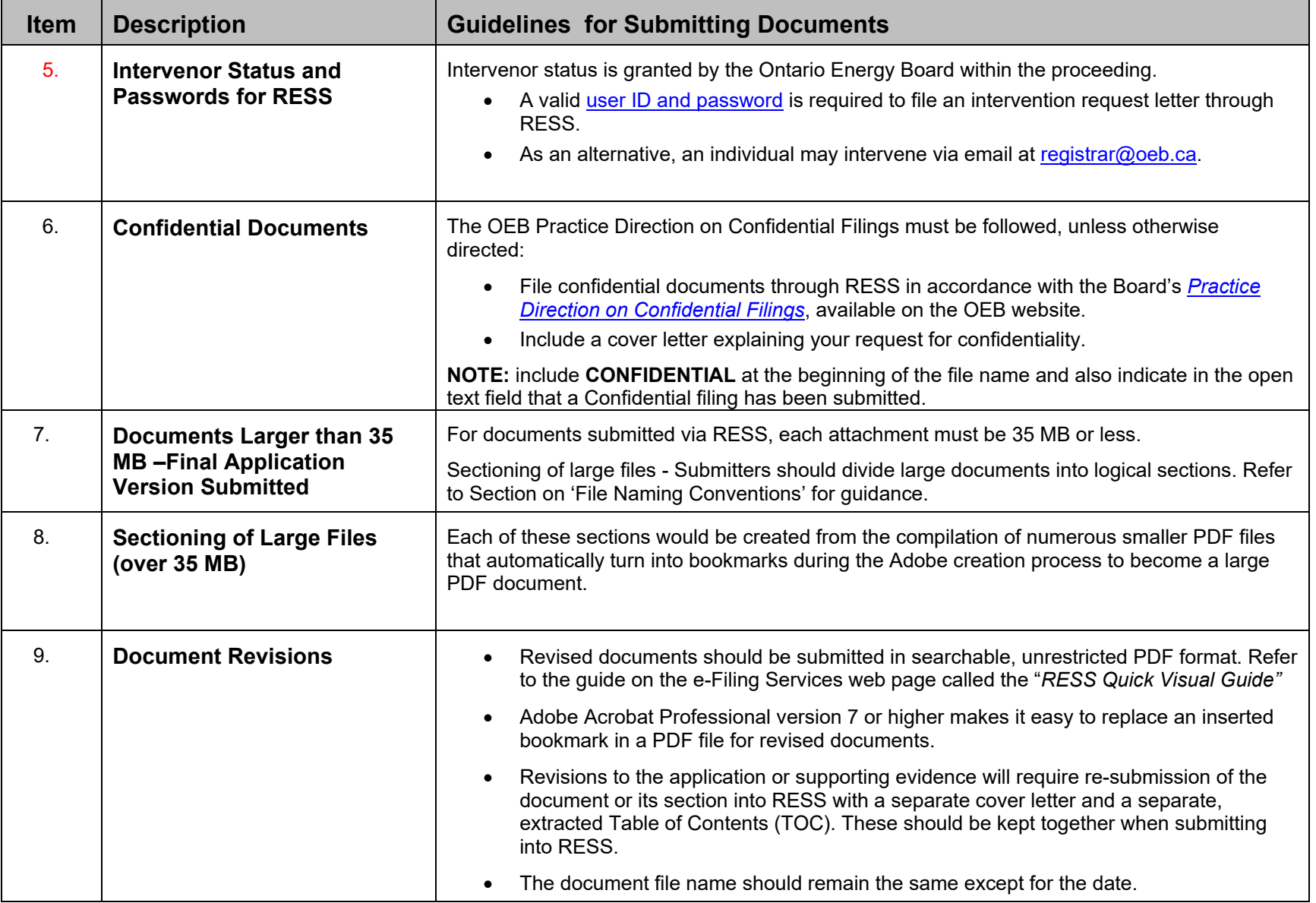

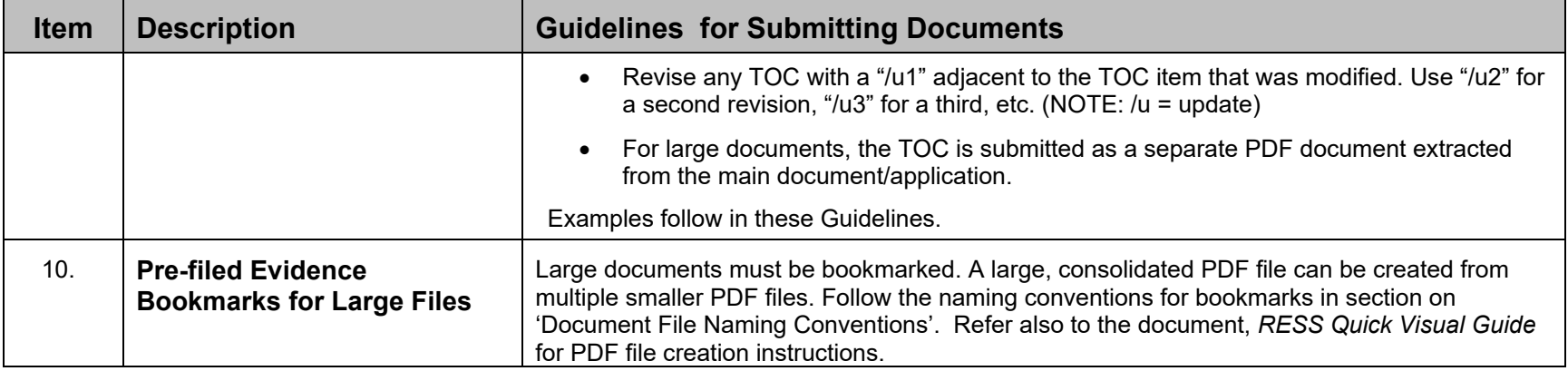

the control of the control of the control of the control of the control of the control of the control of the control of the control of the control of the control of the control of the control of the control of the control

## <span id="page-8-1"></span><span id="page-8-0"></span>**DOCUMENT FORMATS**

<span id="page-8-2"></span>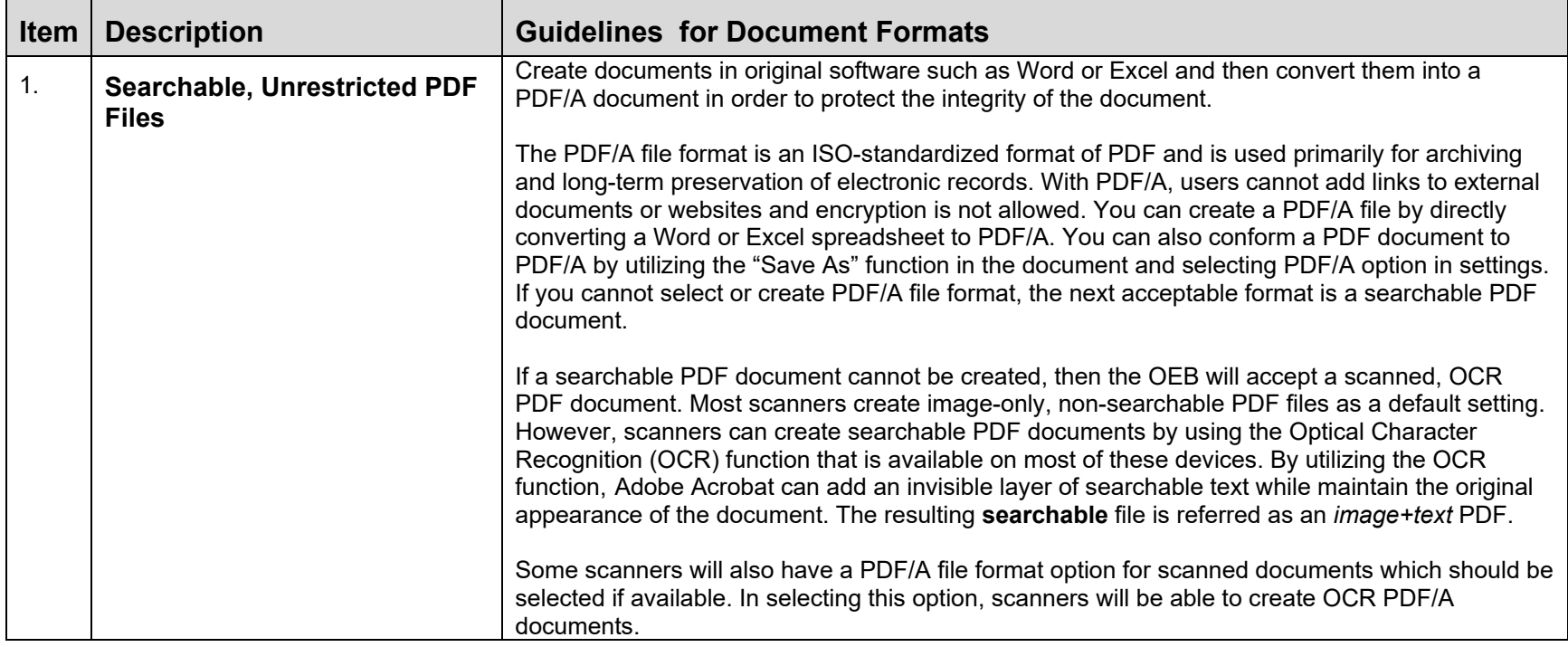

<span id="page-9-1"></span><span id="page-9-0"></span>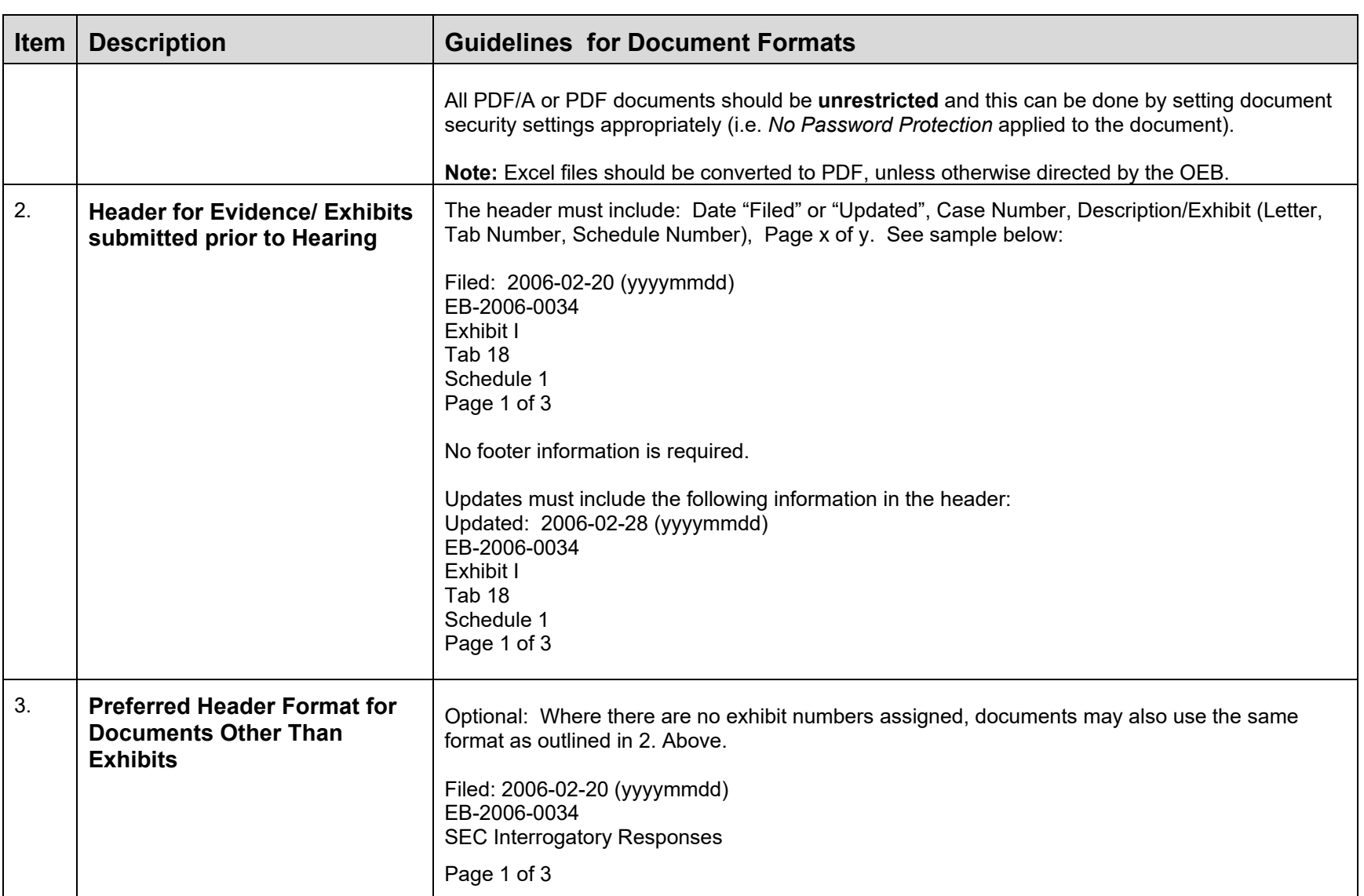

<span id="page-10-0"></span>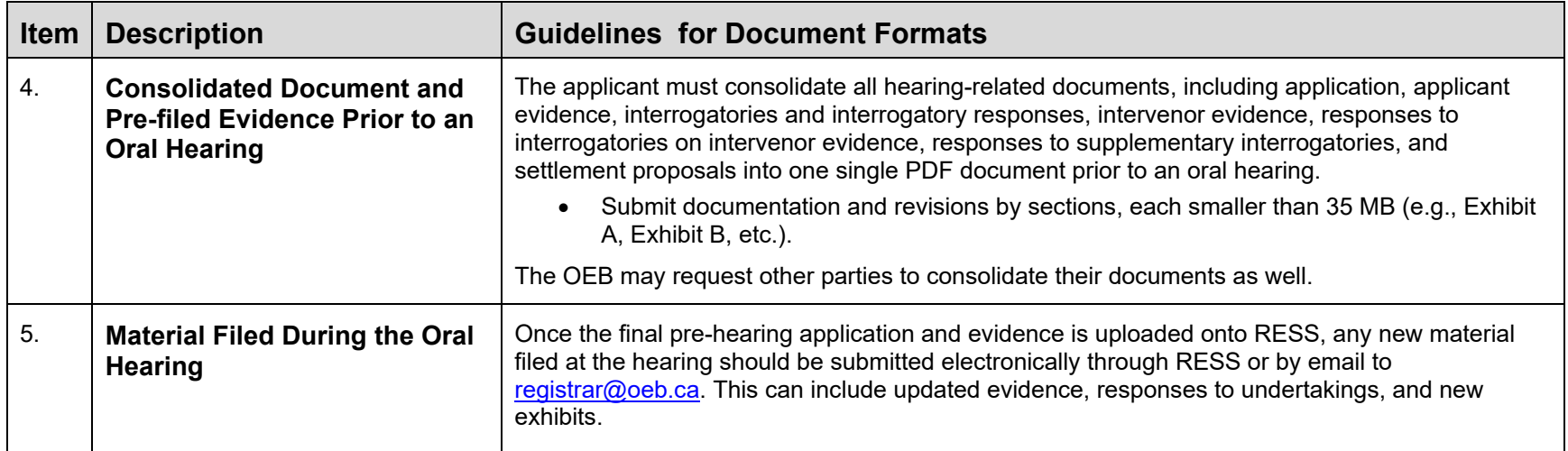

## <span id="page-10-2"></span><span id="page-10-1"></span>**DOCUMENT FILE NAMING CONVENTIONS**

The file submitter is responsible for naming the electronic document using the RESS naming conventions. This name becomes the filename used for searching.

<span id="page-10-5"></span><span id="page-10-4"></span><span id="page-10-3"></span>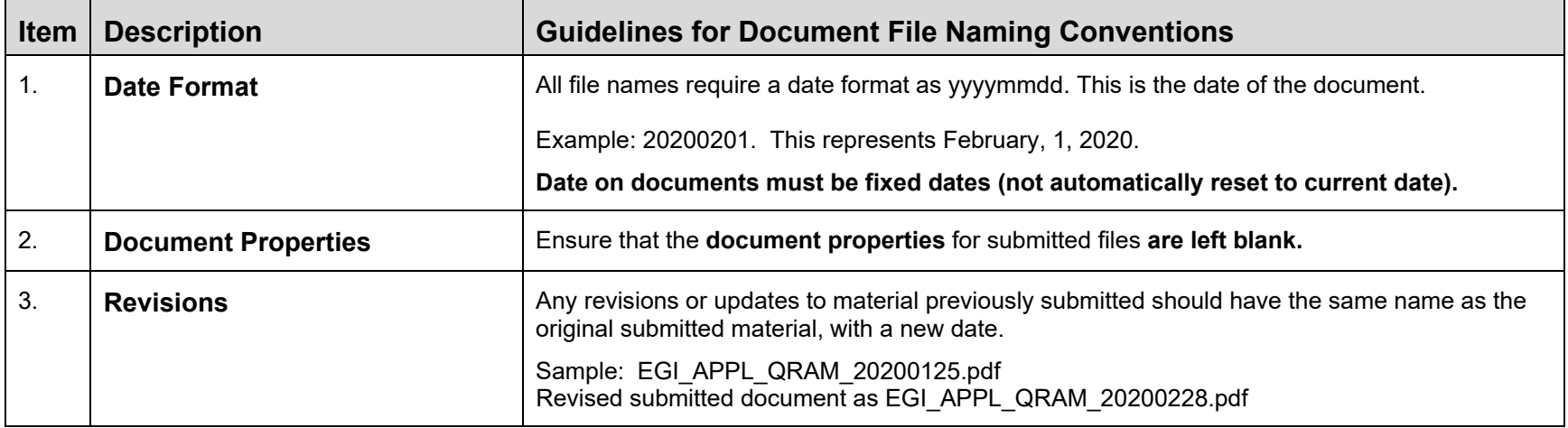

<span id="page-11-1"></span><span id="page-11-0"></span>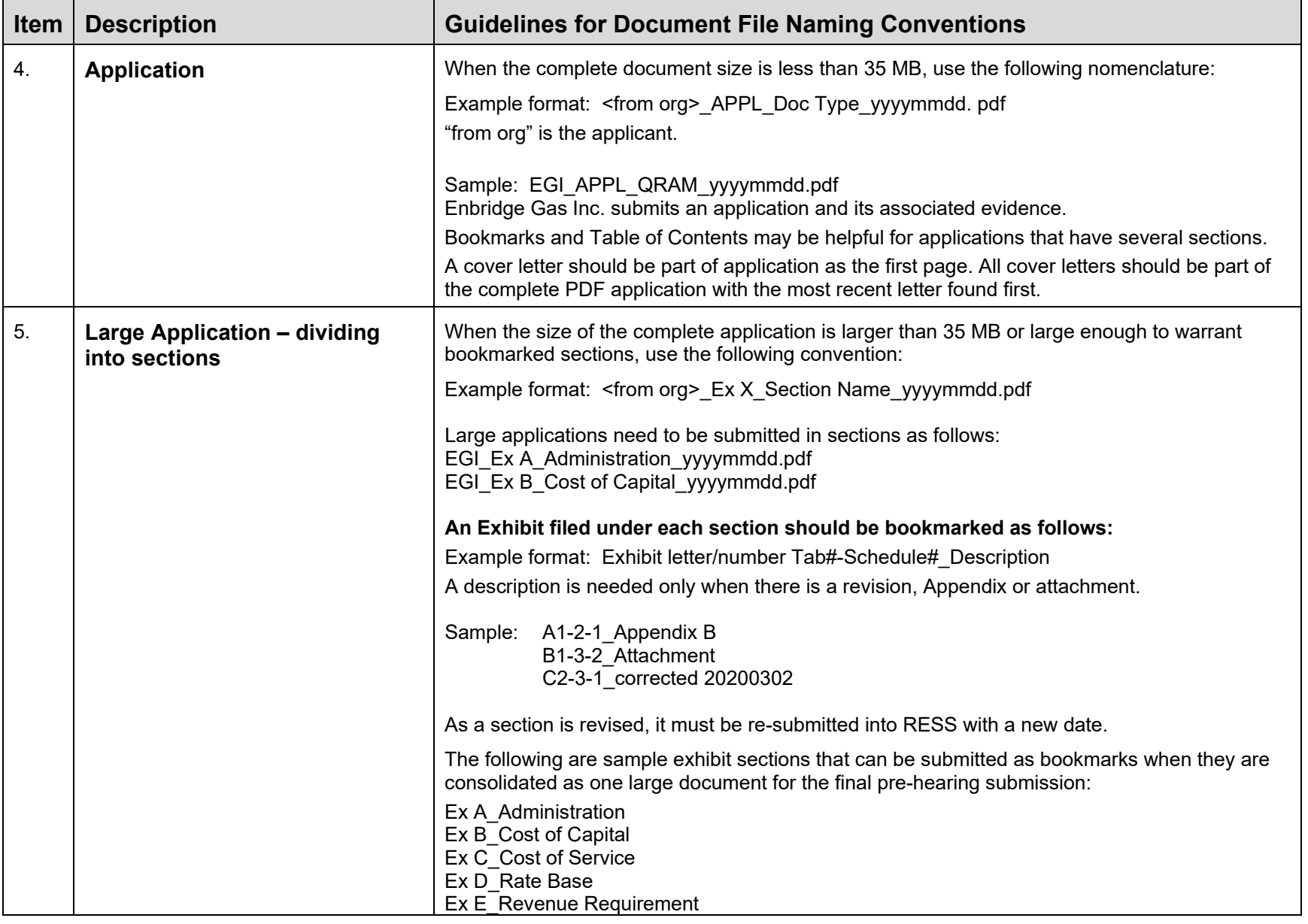

<span id="page-12-4"></span><span id="page-12-3"></span><span id="page-12-2"></span><span id="page-12-1"></span><span id="page-12-0"></span>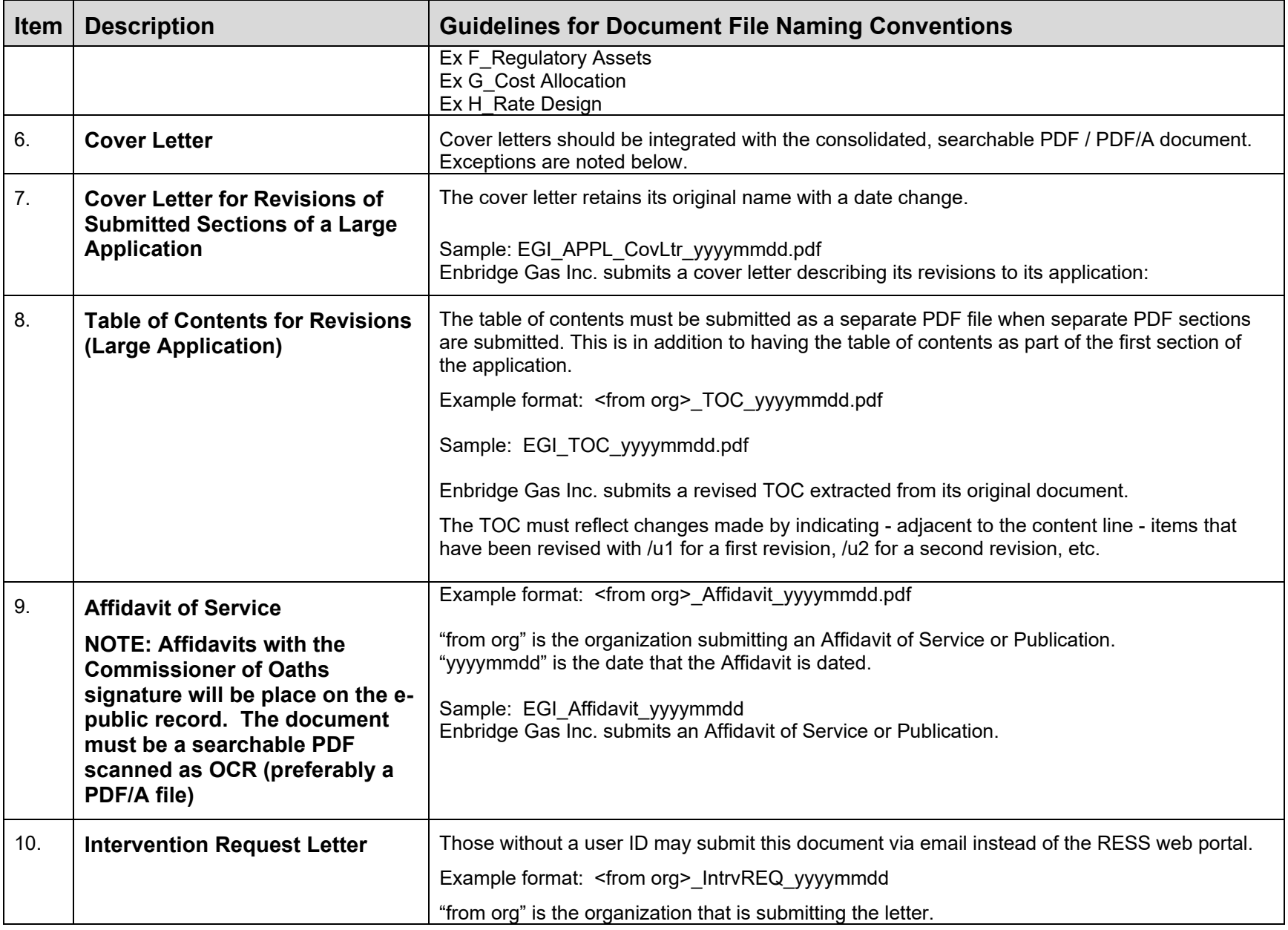

<span id="page-13-1"></span><span id="page-13-0"></span>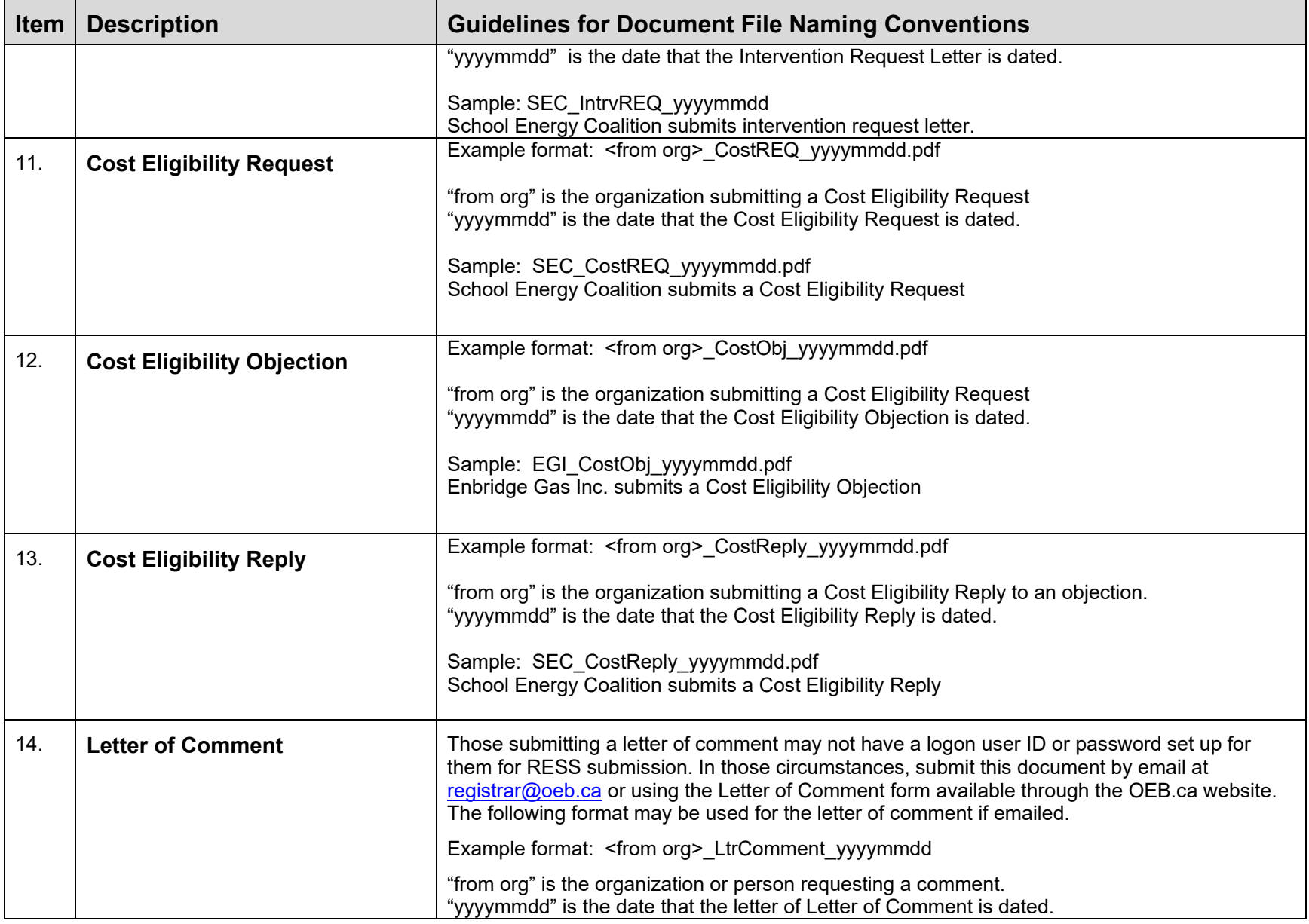

<span id="page-14-2"></span><span id="page-14-1"></span><span id="page-14-0"></span>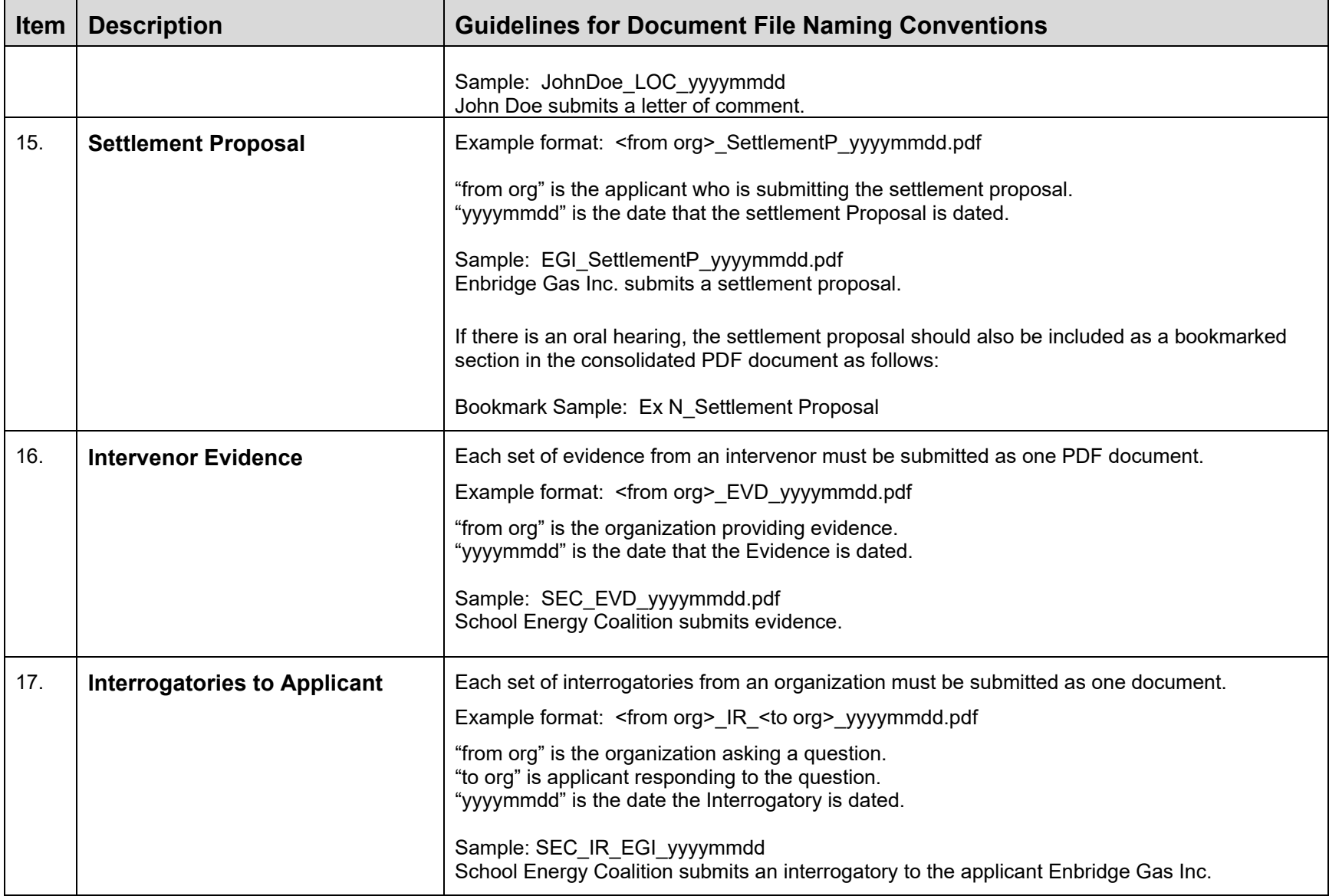

<span id="page-15-2"></span><span id="page-15-1"></span><span id="page-15-0"></span>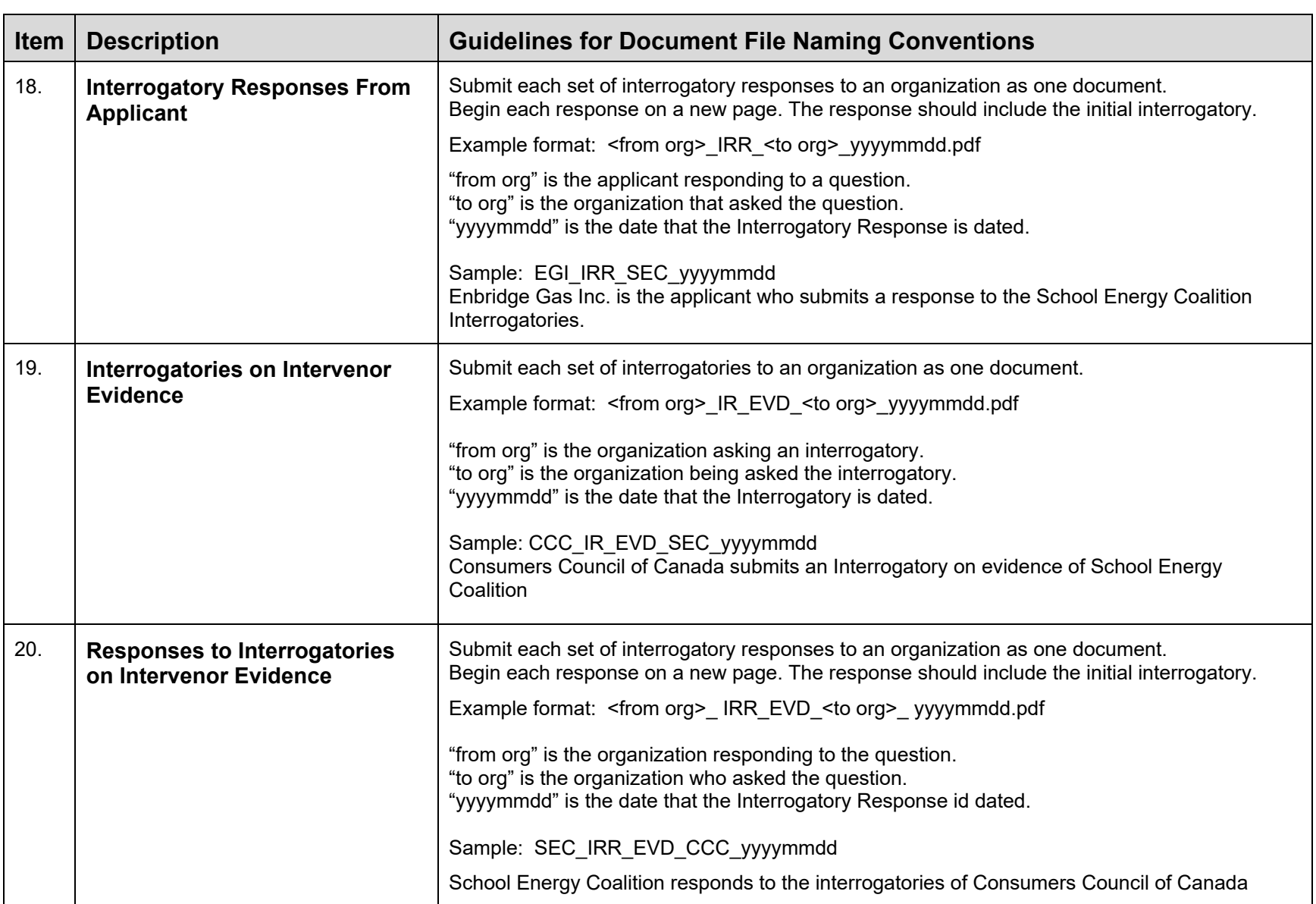

<span id="page-16-2"></span><span id="page-16-1"></span><span id="page-16-0"></span>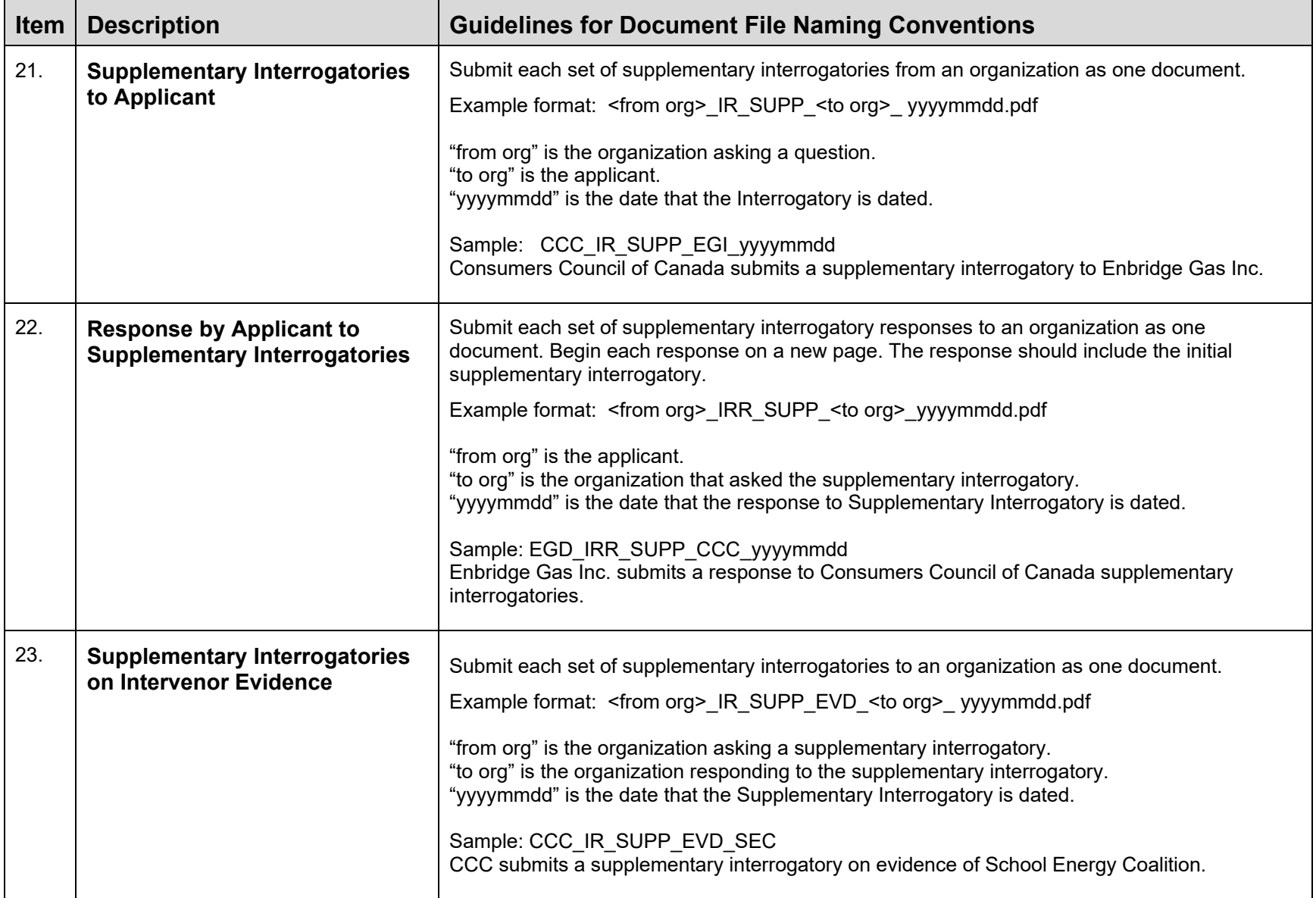

<span id="page-17-3"></span><span id="page-17-2"></span><span id="page-17-1"></span><span id="page-17-0"></span>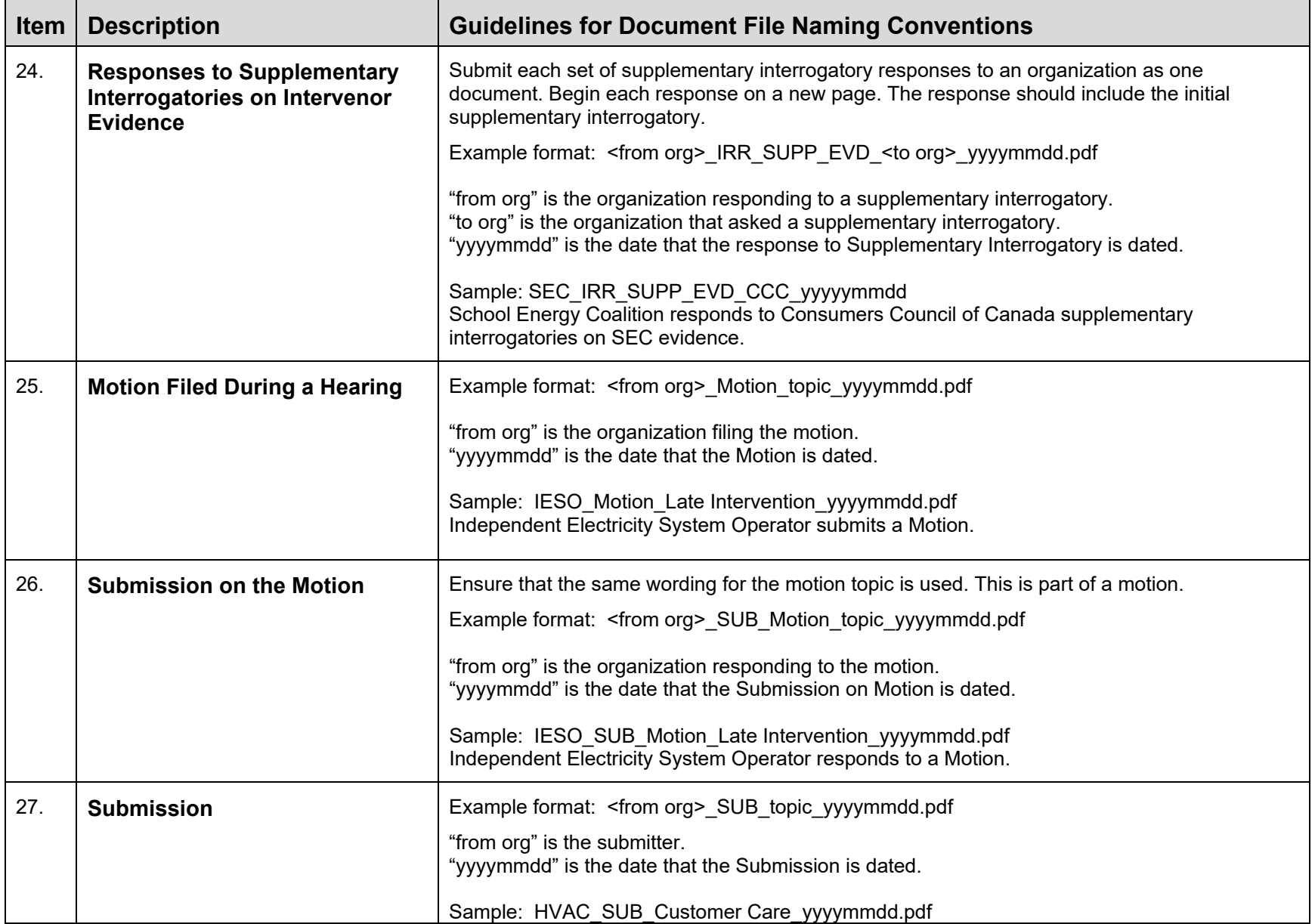

<span id="page-18-3"></span><span id="page-18-2"></span><span id="page-18-1"></span><span id="page-18-0"></span>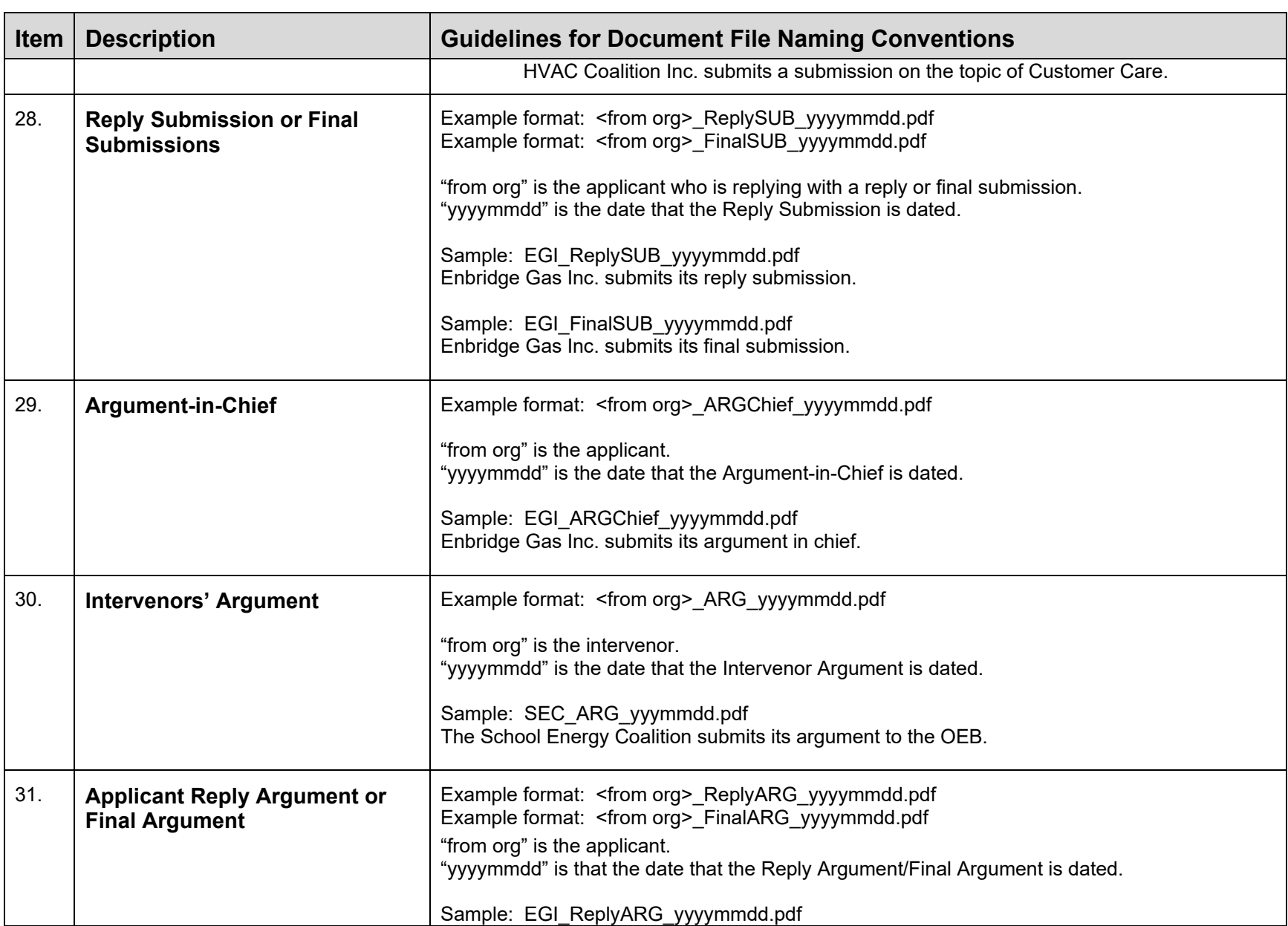

<span id="page-19-2"></span><span id="page-19-1"></span><span id="page-19-0"></span>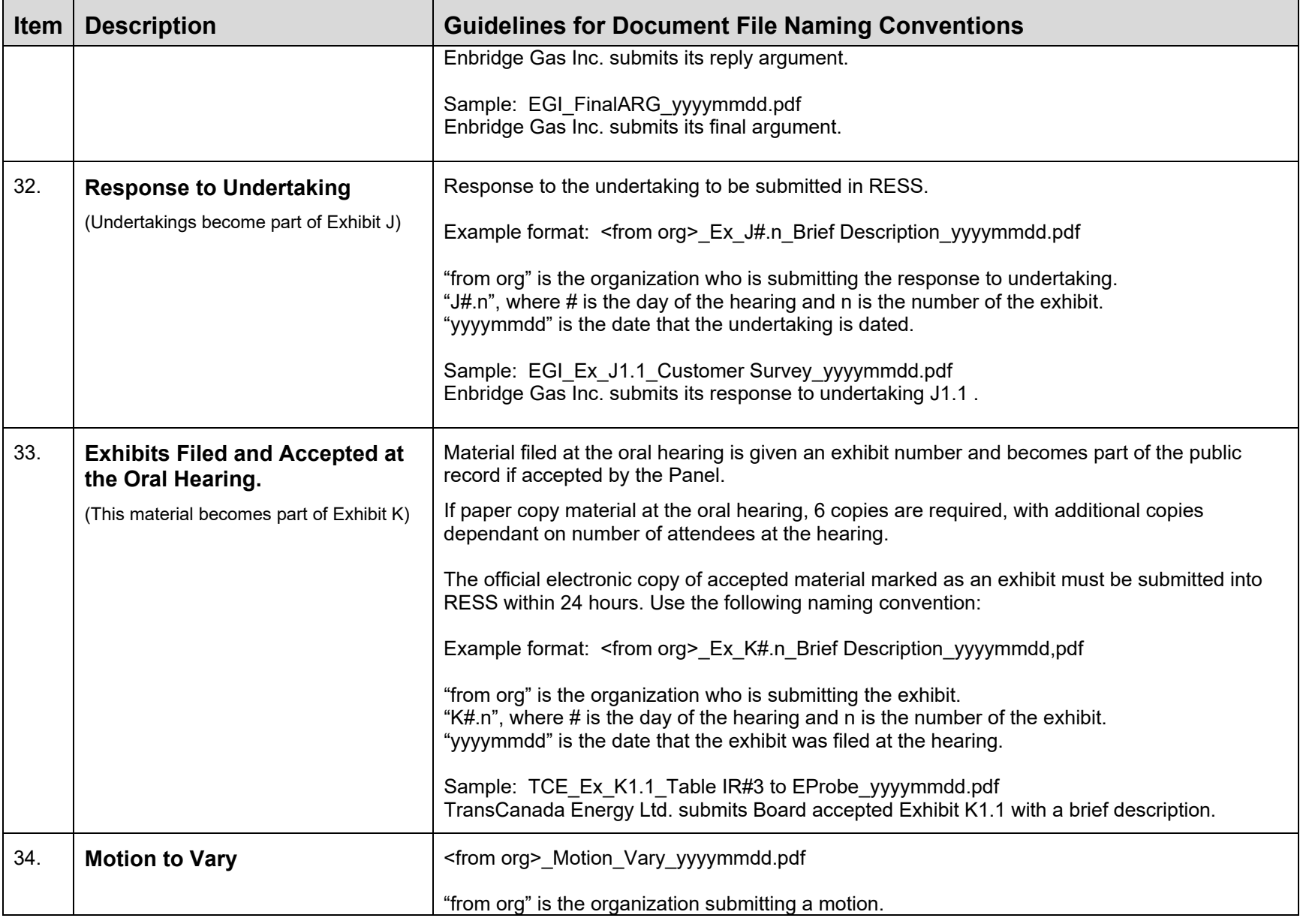

<span id="page-20-3"></span><span id="page-20-2"></span><span id="page-20-1"></span><span id="page-20-0"></span>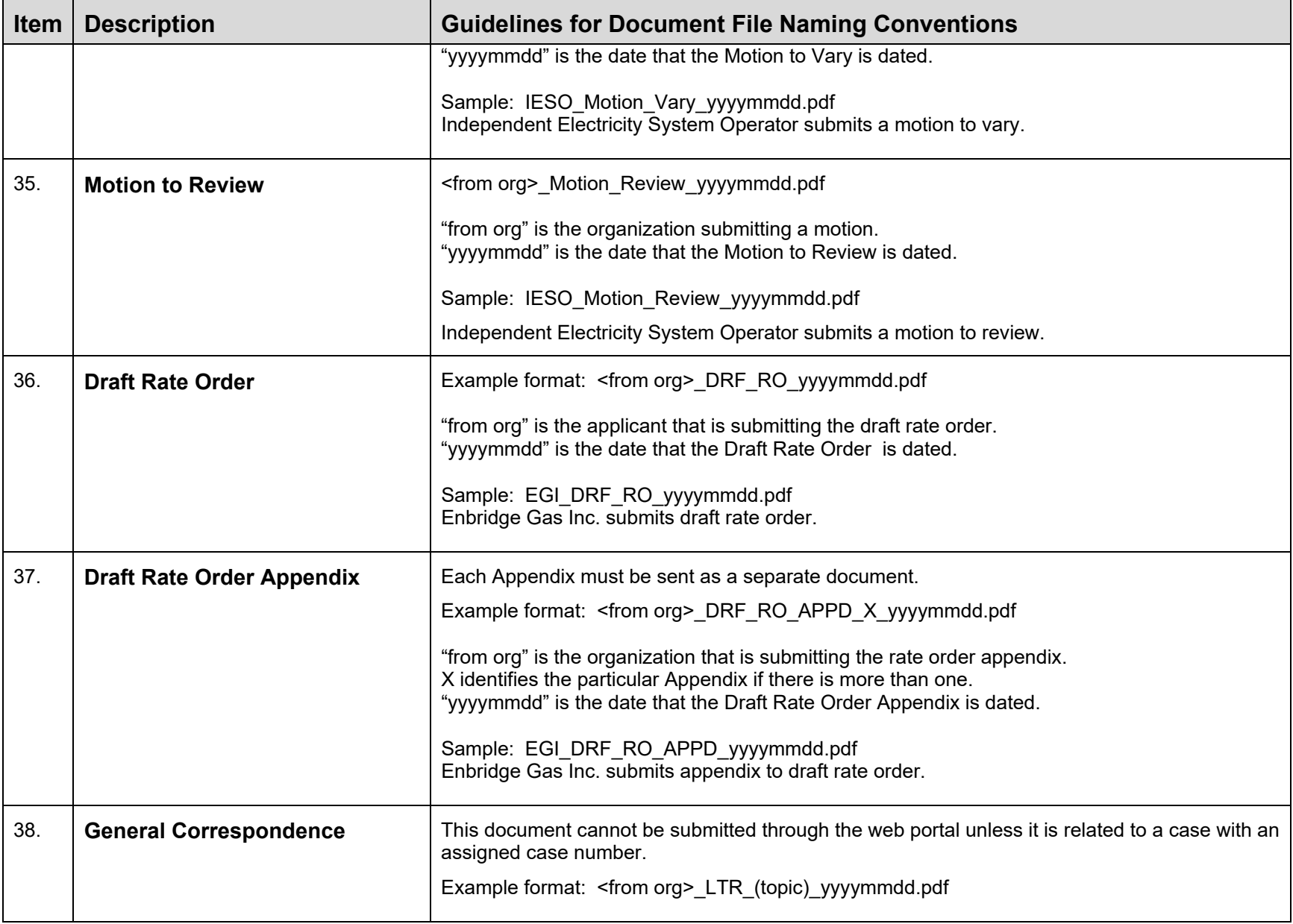

<span id="page-21-2"></span><span id="page-21-1"></span><span id="page-21-0"></span>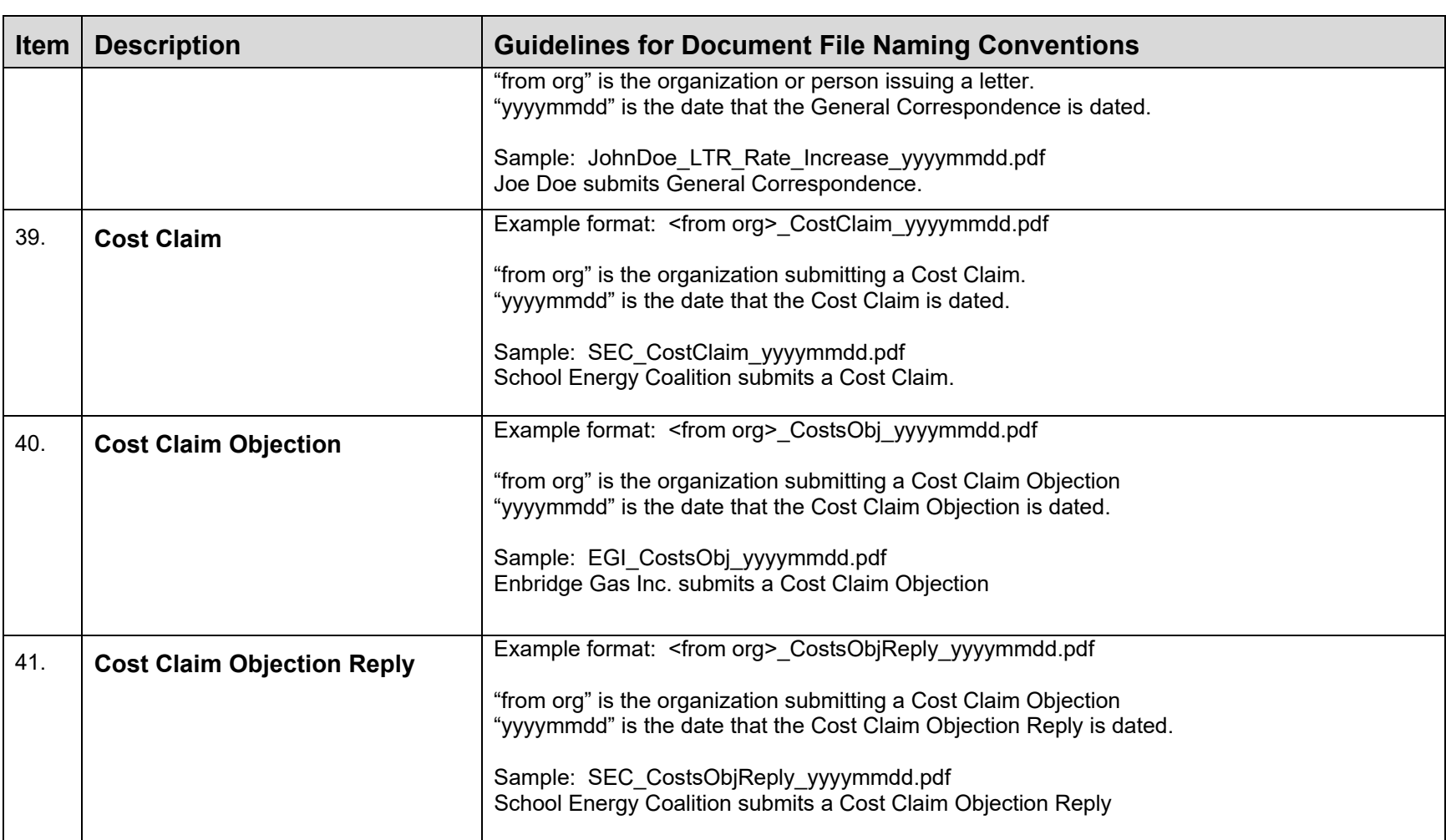

<span id="page-22-2"></span><span id="page-22-1"></span><span id="page-22-0"></span>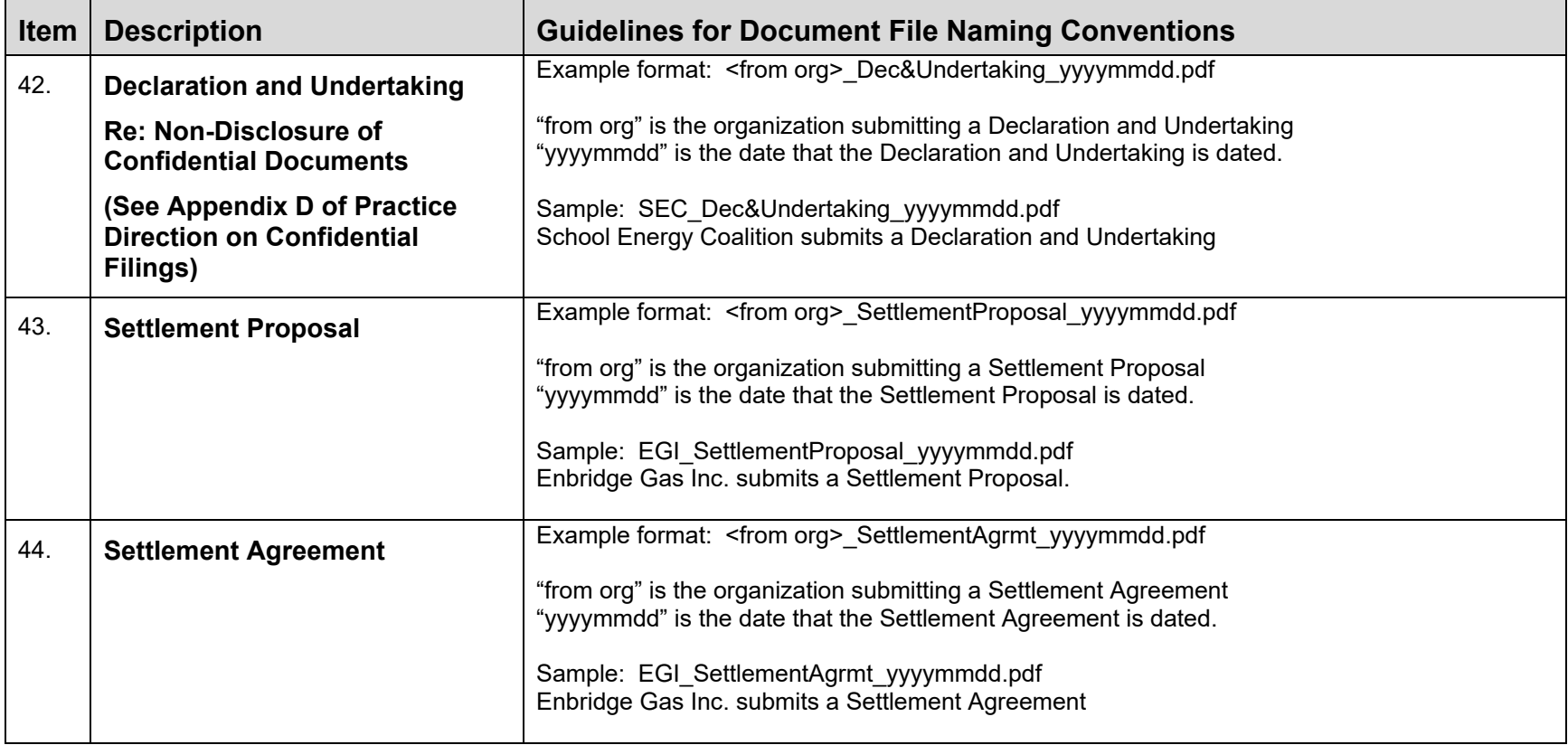

#### **SUBMITTING DOCUMENTS BY EMAIL**

Document submission through RESS is principal method of submitting material in a regulatory proceeding. However, there are situations where technological capabilities or login access to RESS is limited or not available. Refer to the following table for alternative methods.

<span id="page-23-2"></span><span id="page-23-1"></span><span id="page-23-0"></span>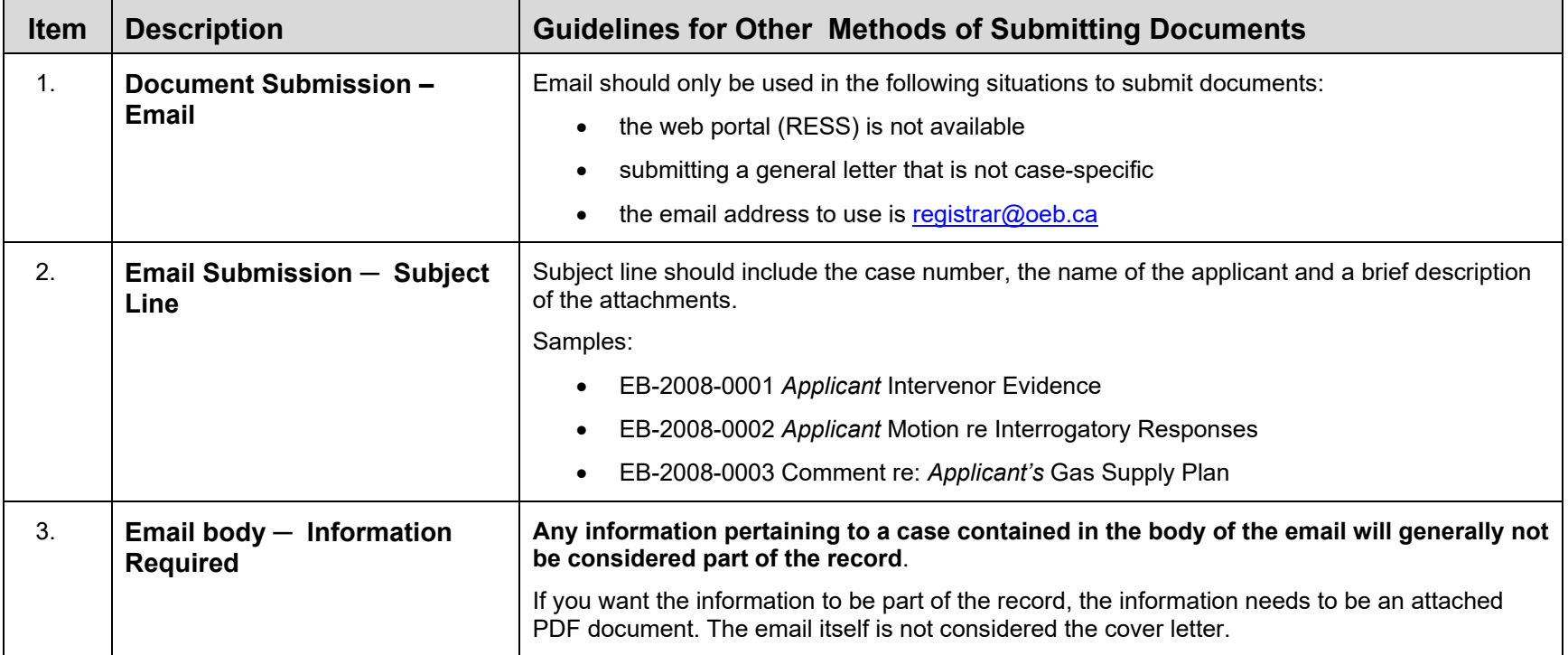